# <span id="page-0-0"></span>NTP as a Covert Channel

System and Network Engineering University of Amsterdam

K.C.N. Halvemaan kees.halvemaan@os3.nl R.A.H. Lahaye rick.lahaye@os3.nl May 31, 2017

## Abstract

Covert channels abuse a protocol by attaching extra information to it while keeping the original function of the protocol intact. They are used to hide specific data flows and send information over the network undetected. Implementations of covert channels exist based on various protocols, for example: Iodine (Internet Protocol (IP) over Domain Name System (DNS)) and Ptunnel (Transmission Control Protocol (TCP) over Internet Control Message Protocol (ICMP)). Work on Network Time Protocol (NTP) covert channels has been limited to a Command And Control (CNC) messaging system (NTP Trojan). This paper proposes a working prototype named NTPTunnel, an IP over NTP covert channel. The feasibility of a covert channel over NTP is shown, and how it compares to other covert channels on terms of performance using iperf3 and detectability using the Snort Intrusion Detection System (IDS). NTPTunnel performs better than Iodine and Ptunnel over a direct link. However, when used on a more restricted network like Eduroam at the University of Amsterdam, Iodine outperforms both NTPTunnel and Ptunnel. Due to the blocking of ICMP and rate limiting NTP traffic, covert channels based on these protocols are inhibited in use. The only covert channel that was detected by using the IDS Snort with community rules was Ptunnel. Iodine and NTPTunnel were not detected, but it was possible to create custom rules for the detection of these covert channels based on their unique characteristics.

## 1 Introduction

A covert channel has been defined as "those not intended for information transfer at all, such as the service program's effect on the system load" by [Lampson](#page-11-0) [\[1973\]](#page-11-0).

Covert channels are often used to hide particular traffic and send information over the network undetected. Use-cases can be CNC servers or evading a paywall to access the Internet. A working implementation of a covert channel is one that is able to piggyback extra data on top of an existing protocol while at the same time: remaining undetected, looking like legit traffic, and keeping the original intended functionality intact.

Two implementations of a covert channel are Ptunnel (also known as Ping tunnel) and Iodine. Ptunnel is a covert channel that transfers data over ICMP, and Iodine uses DNS to transfer data. Both protocols allow enough data to be transferred for usage as a covert channel, as well as the fact they are often not

blocked on the network due the essential functionality they provide to users of the network.

[NTP](#page-0-0) is a [User Datagram Protocol](#page-0-0) (UDP) based protocol used for keeping clocks of machines synchronised [\[Mills et al., 2010\]](#page-11-1), it is often allowed even on restricted networks, as this is an important task necessary for many time-dependant network applications. A physical device that is used to keep track of time such as an atom clock or a *[Global Position System](#page-0-0)* [\(GPS\)](#page-0-0) station is connected with a [NTP](#page-0-0) server. This server can then be queried by other [NTP](#page-0-0) servers and clients.

The goal of the project is to create a [NTP](#page-0-0) covert channel that allows [IP](#page-0-0) traffic to be tunnelled through. In this paper a [NTP](#page-0-0) covert channel prototype named NTPTunnel is introduced. The feasibility of using [NTP](#page-0-0) as covert channel is discussed and how it compares to Ptunnel and Iodine regarding the performance and detectability.

## 1.1 Research Question

The following research questions have been formulated.

- 1. Can [NTP](#page-0-0) be used as a covert channel tunnel?
- 2. How does a [NTP](#page-0-0) covert channel tunnel compare in terms of performance and detectability to a [DNS](#page-0-0) (Iodone) and an [ICMP](#page-0-0) (Ptunnel) covert channel implementation?

## 2 Related Work

There has been little work done on [NTP](#page-0-0) covert channels. NTP Trojan is a limited implementation of messaging over [NTP](#page-0-0) made by [Dan](#page-10-0) [\[2017\]](#page-10-0). NTP Trojan is used for communicating with a [CNC](#page-0-0) server and is limited to sending and receiving a predefined set of commands. Therefore it is not suitable to be used as a tunnel. Covert channels that do provide tunnelling are Iodine [\(IP](#page-0-0) over [DNS\)](#page-0-0) and Ptunnel [\(TCP](#page-0-0) over [ICMP\)](#page-0-0).

## 2.1 Ptunnel

Ptunnel makes use of echo and reply requests of the [ICMP](#page-0-0) protocol. The [ICMP](#page-0-0) protocol is used by computers and network devices to communicate operational information, error messaging, and provide troubleshooting possibilities. What information is exchanged is dependent on the type flag that is set in the [ICMP](#page-0-0) header. The types echo and reply requests are used to ping devices to detect whether they are online or offline, and often is enabled on the network [\[Postel, 1981\]](#page-11-2). Ptunnel makes use of these types to create a tunnel for a covert channel [\[Stodle,](#page-11-3) [2015\]](#page-11-3).

Ptunnel provides authentication and reliability for the client. Authentication is done by using a symmetric key and a challenge. When the server receives a request, it sends a challenge to the client where the client hashes the challenge including the hash of the symmetric key with the [Message Digest 5](#page-0-0) (MD5) hashing algorithm. If the hash of the challenge and the response is the same, and therefore the symmetric key, the login will be successful and traffic will be able to flow. Reliability is provided by using sequence numbers for the client and the server. If no acknowledgement is received within 1.5 seconds, the packet will be resend [\[Stodle, 2015\]](#page-11-3).

## 2.2 Iodine

Iodine makes use of response messages of [DNS.](#page-0-0) The [DNS](#page-0-0) protocol is used to resolve a domain to an [IP](#page-0-0) address on the Internet. This [IP](#page-0-0) address is then used to sent the packets to. As this protocol is essential to the Internet it is often not blocked, making it suitable for a covert channel [\[Ekman, 2014\]](#page-10-1).

Iodine provides authentication for the client as well. Authentication is provided in the same way as Ptunnel, by using a challenge and response to connect. The advantage of using Iodine is that it is also able to communicate when only trusted [DNS](#page-0-0) servers are allowed to be queried on the network. These servers would have to be recursive [DNS](#page-0-0) servers which would then forward any queries for domains not in the local

zone to external [DNS](#page-0-0) servers. In the case of a covert channel [DNS](#page-0-0) query, it would get forwarded to the Iodine server as well.

## 2.3 Detection of Covert Channels

Covert channels are often detected in two ways: signature detection and anomaly detection. Signature detection uses rules with distinct characteristic (e.g. hard coded string or packet size) for a specific covert channel. This rule will then get triggered when the covert channel is used on the monitored network [\[Couture, 2010\]](#page-10-2).

Anomaly detection identifies traffic as normal or not normal. To identify traffic as normal, a baseline needs to be known that identifies as normal. If the traffic deviate from this baseline, it is considered an anomaly. Characteristics to base a baseline on for a covert channel can be: amount of packets, length of packets, and used options and flags in protocols [\[Couture, 2010\]](#page-10-2). Multiple techniques can be used for anomaly detection like machine learning, statistics, and knowledge-based (description of anomaly) [\[Garca-Teodoro et al., 2009\]](#page-10-3).

## 3 Implementation

The [NTP](#page-0-0) prototype was written in Python based on the Pytun [Network TUNnel](#page-0-0) (TUN) wrapper by Github user [montag451](#page-11-4)  $[2012]$ <sup>[1](#page-2-0)</sup>. An [IP](#page-0-0) tunnel is set up between two machines, with the underlying stream being [UDP.](#page-0-0) Pytun was chosen as it is based on [UDP](#page-0-0) thus allowing for a straightforward conversion of the tunnel packets to valid [NTP](#page-0-0) packets by prepending just a [NTP](#page-0-0) header and popping it at the other side of the tunnel. Scapy for Python3 version 0.20 [\[Biondi and Dobelis, 2017\]](#page-10-4) was used to create [NTP](#page-0-0) packets. There is a client and a server setting for NTPTunnel, they differ in the values that are set for certain [NTP](#page-0-0) header fields.

In Figure [5](#page-13-0) the layout of the [NTP](#page-0-0) packet can be seen. The extension fields are optional, as well as the [Message Authentication Code](#page-0-0) (MAC) consisting of the Key Identifier field and the Message Digest field. The risk of packets being dropped by middle boxes has been minimised by creating the most authentic possible [NTP](#page-0-0) packets whilst carrying the payload of the tunnel.

The Value field of the Extension Field will be used to carry the tunnelled data as it has the largest size of all [NTP](#page-0-0) fields. The purpose of the Extension Field has been specified in [Mills et al.](#page-11-1) [\[2010\]](#page-11-1) for optional capabilities such as, but not restricted to, the Autokey security protocol. See Figure [6](#page-14-0) for the layout of the Extension Field. In the following sections a rationale will be given for the choice of the values of the header fields, the length of the payload and on the reliability of the protocol.

The Pytun implementation requires a predefined remote address for both sides of the tunnel. In some situations a client might not know its own [Internet](#page-0-0) [Protocol address](#page-0-0) (IP address) before setting up the connection. For this scenario a basic handshake has been implemented in NTPTunnel. The server starts by listening for an incoming [NTP](#page-0-0) packet that has an Extension Field with Field Type set to  $FF_{hex}00_{hex}$ . If such a packet has been received, a reply will be sent with an Extension Field with Field Type set to  $00_{hex}FF_{hex}$  and a tunnel will be set up with the remote address of the packet it had just received. The client will start by listening for the reply after sending the request and set up a tunnel when it has received the reply. This system allows for a tunnel to be set up without a predefined remote address on the client side of the NTPTunnel.

## 3.1 [NTP](#page-0-0) Header

This section describes for each header field how a realistic value was chosen for NTPTunnel based on [Mills](#page-11-1) [et al.](#page-11-1) [\[2010\]](#page-11-1), and based on a packet capture that was done of [NTP](#page-0-0) traffic of an Ubuntu LTS 16.04 client using the default [NTP](#page-0-0) daemon.

<span id="page-2-0"></span> $1$ Also see reference [\[montag451, 2012\]](#page-11-4).

### 3.1.1 LI

[Leap Indicator](#page-0-0) (LI), which warns "of an impending leap second to be inserted or deleted in the last minute of the current month" [\[Mills et al.,](#page-11-1) [2010\]](#page-11-1).

For NTPTunnel it has been set to a value of 3, which has a meaning of "unknown (clock unsynchronized)" [\[Mills et al., 2010\]](#page-11-1). The choice of value was based on the observed values of [NTP](#page-0-0) traffic of the Ubuntu LTS 16.04 client.

#### 3.1.2 VN

[Version Number](#page-0-0) (VN), NTPTunnel uses [NTP](#page-0-0) version 4 as specified in [Mills et al.](#page-11-1) [\[2010\]](#page-11-1).

#### 3.1.3 Mode

The mode is either Client or Server, which are set respectively for both sides in NTPTunnel.

#### 3.1.4 Stratum

The Stratum is the indication of how close a [NTP](#page-0-0) server is to the clock device. The lower the Stratum, the closer the server is, with the exception of Stratum zero which is the Kiss-o'-Death Packet used to signal a client to stop sending requests [\[Mills et al.,](#page-11-1) [2010\]](#page-11-1). Stratum one would be a primary server which is connected to a precise timekeeping device such as an atom clock or a [GPS](#page-0-0) station. A secondary (Stratum 2 to 15) [NTP](#page-0-0) server will communicate with other servers in a lower stratum to get a more accurate time.

In NTPTunnel the client Stratum was set at three and the server Stratum at two. Due to the high cost of accurate precise timekeeping devices, there are more secondary [NTP](#page-0-0) servers than primary [NTP](#page-0-0) servers which make this a common setup.

#### 3.1.5 Poll

The Poll field indicates "the maximum interval between successive messages, in log2 seconds" [\[Mills](#page-11-1) [et al., 2010\]](#page-11-1).

[Mills et al.](#page-11-1) [\[2010\]](#page-11-1) suggest a value between 6 and 10 for Poll, however, during some initial testing by the authors with various secondary [NTP](#page-0-0) servers only a value of 3 was seen. In NTPTunnel the value was set to 3 for both the client and the server.

## 3.1.6 Peer Clock Precision

"The clock precision is defined as the running time to read the system clock, in seconds" [\[Mills et al.,](#page-11-1) [2010\]](#page-11-1).

For the client the Precision has been hard coded to 0.015625 second as this concurred with the packets the Ubuntu LTS 16.04 machine sends on its regular [NTP](#page-0-0) packets. The server packets have their Precision set to 0.000001 second which was based on a value observed on various [NTP](#page-0-0) servers.

#### 3.1.7 Root Delay

The Root Delay is the "total round-trip delay to the reference clock" [\[Mills et al., 2010\]](#page-11-1).

This value might vary depending on the latency between the reference clock and the [NTP](#page-0-0) server. For the NTPTunnel server it was set to a random value between 0 and 0.1 for each packet. The idea behind this was that NTPTunnel would show realistic behaviour by having varying delay to reflect the imaginary latency to the root server. The client has the Root Delay hard coded to 1 as this field only has significance for packets coming from the [NTP](#page-0-0) server.

#### 3.1.8 Root Dispersion

The Root Dispersion is the "total dispersion to the reference clock, in NTP short format" [\[Mills et al.,](#page-11-1)

[2010\]](#page-11-1).

In a similar fashion as the Root Delay, the NTP-Tunnel server will set a random value between 0.002 and 0.003 as the Root Dispersion for each packet. The client has the Root Dispersion hard coded to 1 as this field only has significance for packets coming from the [NTP](#page-0-0) server.

### 3.1.9 Reference ID

For the client the Reference ID is always empty, and for the server it is the [IP address](#page-0-0) if the Stratum is higher than one or the name of the clock device if the Stratum is one.

In NTPTunnel the client will put no value in the Reference ID field, and the server will put its global [IP](#page-0-0) [address](#page-0-0) in there.

#### 3.1.10 Timestamps

There are four different kinds of timestamps included in the [NTP](#page-0-0) header, which are explained below. The NTPTunnel server has all of them set to the current time on its system. The client only has the Transmit Timestamp set to the current time, in the other cases it has the value of the field set to zero which equals to the start of the Unix Epoch. These settings correspond to the first packet a [NTP](#page-0-0) client will send in order to synchronise its clock with a [NTP](#page-0-0) server.

Reference Timestamp The Reference Timestamp is the "time when the system clock was last set or corrected" [\[Mills et al., 2010\]](#page-11-1).

Origin Timestamp The Origin Timestamp is the "time at the client when the request departed for the server" [\[Mills et al., 2010\]](#page-11-1).

Receive Timestamp The Receive Timestamp is the "time at the server when the request arrived from the client" [\[Mills et al., 2010\]](#page-11-1).

Transmit Timestamp Transmit Timestamp is the "time at the server when the response left for the client, in NTP timestamp format" [\[Mills et al.,](#page-11-1) [2010\]](#page-11-1).

### 3.2 [NTP](#page-0-0) Extension Field

The explanation of the fields in the [NTP](#page-0-0) Extension Field will be given in this section. The additions specific for NTPTunnel are discussed here as well.

## 3.2.1 Field Type

The Field Type represents the type of the Extension Field. In order to differentiate the covert channel traffic from regular [NTP](#page-0-0) packets, Field Types that are unassigned<sup>[2](#page-4-0)</sup> have been be used. This choice will be elaborated on in Section [8.](#page-9-0)

### 3.2.2 Length

The Length field reflects the total length of the Extension Field, including headers. It is a 16 bit unsigned integer, thus the maximum length of the Extension Field is 65536 bytes.

## 3.2.3 Encryption/Payload Padding Length

The Encryption Padding Length and Payload Padding Length fields are added for the NTPTunnel format of the Extension Field, as can be seen in Figure [7.](#page-14-1) For [Advanced Encryption Standard](#page-0-0) (AES) in

<span id="page-4-0"></span><sup>&</sup>lt;sup>2</sup>The assigned Field Types can be found on the  $In$ [ternet Assigned Numbers Authority](#page-0-0) (IANA) website: [https://www.iana.org/assignments/ntp-parameters/](https://www.iana.org/assignments/ntp-parameters/ntp-parameters.xhtml) [ntp-parameters.xhtml](https://www.iana.org/assignments/ntp-parameters/ntp-parameters.xhtml) as well as in [Haberman and Mills](#page-11-5) [\[2010\]](#page-11-5). Note that "Field Type" and "OPcode" are used interchangeably in this paper.

[Electronic Code Book](#page-0-0) (ECB) mode and [Cipher Block](#page-0-0) [Chaining](#page-0-0) (CBC) mode the plain text has to be a multiple of 16, for this the Encryption Padding is used. The Payload Padding is used to make the total length of the Extension Field a multiple of 4 as this is a re-quirement of [NTP](#page-0-0)<sup>[3](#page-5-0)</sup>.

#### 3.2.4 Value

The Value field contains the actual payload that is being sent over the tunnel, it is encrypted with [AES](#page-0-0) in [ECB](#page-0-0) mode, as will be described in Section [3.5.](#page-5-1)

### 3.2.5 Encryption/Payload Padding

The Encryption Padding is done by using zero bytes  $00_{hex}$ , and the Payload Padding is done with random bytes. Whether padding is used depends on the size of the Value field and the total size of the Extension Field.

## 3.3 Payload Size

[Mills et al.](#page-11-1) [\[2010\]](#page-11-1) state that the "maximum field length remains to be established", however, in [Haber](#page-11-5)[man and Mills](#page-11-5) [\[2010\]](#page-11-5) the following is stated: "the reference implementation discards any packet with a field length more than 1024 octets". Theoretically, the Extension Field length could be extended to match the [NTP](#page-0-0) packet length in the maximum [UDP](#page-0-0) payload size. The Extension Fields are variable in size as defined by the 16 bit length field with a minimum of 16 bytes and a maximum of 65536 bytes [\[Mills et al., 2010\]](#page-11-1). The length of the value field has a maximum of 65532 bytes since the Field Type and Length fields are included in the calculation of the length.

### 3.4 Reliability

Reliability is an issue for a covert channel based on [UDP](#page-0-0) as it is a connectionless protocol. [NTP](#page-0-0) does not have any functionality to introduce this kind of reliability by resending packets [Mills et al.,  $2010]^4$  $2010]^4$ . A similar problem occurs when doing a covert channel over [DNS](#page-0-0) and [ICMP.](#page-0-0) Iodine does not solve the issue as it does [IP](#page-0-0) over [DNS.](#page-0-0) Ptunnel fixes this problem by doing [TCP](#page-0-0) over [ICMP.](#page-0-0) In the former case a design choice was made to have the layers running on top of [IP](#page-0-0) to solve the problem. In the latter case [TCP](#page-0-0) will take care of the reliability that the lower layers are lacking. The implementation of NTPTunnel is similar to that of Iodine as Pytun creates an [IP](#page-0-0) tunnel. Reliability can thus only be enforced if a reliable protocol such as [TCP](#page-0-0) is used in combination with NTPTunnel.

### <span id="page-5-1"></span>3.5 Encryption

As [NTP](#page-0-0) does not provide encryption as part of the protocol, NTPTunnel uses [AES](#page-0-0) in [ECB](#page-0-0) mode to encrypt the payload. The key is generated by hashing a user generated password using [Secure Hash Algo](#page-0-0)rithm 2 [\(SHA-256\).](#page-0-0) This password should be the same on the client side as the server side, otherwise the ciphertext cannot be decrypted. In the prototype the choice for [ECB](#page-0-0) was made even though it is significantly less secure than [CBC](#page-0-0) mode, the motivation for this will be discussed in Section [6.](#page-8-0)

## <span id="page-5-3"></span>4 Method

The performance experiments are discussed in Section [4.1](#page-6-0) and detectability experiments using the [IDS](#page-0-0) are explained in Section [4.2.](#page-6-1)

<span id="page-5-0"></span><sup>3</sup>Note that if the Extension Field is not used, there is also no need for padding.

<span id="page-5-2"></span><sup>4</sup>Note that reliable protocols such as [TCP](#page-0-0) would decrease the accuracy of [NTP](#page-0-0) due to the possible (delayed) resending of outdated information.

## <span id="page-6-0"></span>4.1 Bandwidth Benchmark

The covert channels Iodine, NTPTunnel and Ptunnel have been benchmarked on their performance by doing three different experiments. For all experiments iperf3 [\[Matthews and Cottrell, 2001\]](#page-11-6) was used to measure the throughput.

Table [1](#page-6-2) contains the software versions used during the benchmarks.

<span id="page-6-2"></span>

| Software  | Version   |
|-----------|-----------|
| iperf3    | 3.1.3     |
| Iodine    | 0.7.0     |
| NTPTunnel | Prototype |
| Ptunnel   | 0.72      |

Table 1: Software versions.

For each experiment the same client and server was used. The hardware of these nodes can be seen in Table [2](#page-6-3) and [3.](#page-6-4)

<span id="page-6-3"></span>

| Role     | <b>Client</b>              |
|----------|----------------------------|
| Model    | Asus UX303LN               |
| OS       | Ubuntu 17.04 (Zesty Zapus) |
| Kernel   | 4.11.0-041100              |
| CPU      | i7-4510U CPU 2.00GHz       |
| RAM      | $12 \text{ GB}$            |
| Network  | TP-UE300 1Gbit/s USB3.0    |
| Wireless | Intel Wireless-AC 7260-AC  |

Table 2: Client hardware.

<span id="page-6-4"></span>

| Role    | Server                          |  |  |  |  |
|---------|---------------------------------|--|--|--|--|
| Model   | Dell PowerEdge R210             |  |  |  |  |
| OS      | Ubuntu 16.04.2 LTS (Xenial      |  |  |  |  |
|         | Xerus)                          |  |  |  |  |
| Kernel  | $4.4.0 - 77$                    |  |  |  |  |
| CPU     | $2x$ Intel Xeon $L3426$ 1.87GHz |  |  |  |  |
| RAM     | 8 GB                            |  |  |  |  |
| Network | NetXtreme II BCM5716            |  |  |  |  |
|         | $1\text{Gbit/s}$                |  |  |  |  |

Table 3: Server hardware.

Each benchmark uses a [Maximum Transfer Unit](#page-0-0) [\(MTU\)](#page-0-0) of 1500 bytes on the physical interface. This is the [MTU](#page-0-0) defined for ethernet networks [\[Mogul and](#page-11-7) [Deering, 1990\]](#page-11-7). Some covert channels like NTPTunnel and Iodine allow setting the [MTU](#page-0-0) of the tunnel which impacts the bandwidth. However, during preliminary testing Iodine was dropping packets when the default [MTU](#page-0-0) is not used, rendering it unstable and unusable. Therefore only NTPTunnel is able to function with a changed [MTU.](#page-0-0) The [MTU](#page-0-0) of each covert channel and whether they can be set or not can be viewed in Table [4.](#page-6-5)

<span id="page-6-5"></span>

| Covert Channel | Default Tunnel<br><b>MTU</b> | Settable            |
|----------------|------------------------------|---------------------|
| <b>Iodine</b>  | 1130B                        | Yes, but not stable |
| NTPTunnel      | 1500B                        | Yes                 |
| Ptunnel        | 1472B                        | Nο                  |

Table 4: Covert channel [MTU.](#page-0-0)

The following experiments were done:

- Experiment  $#1$ : benchmark of NTPTunnel with increasing [MTU](#page-0-0) values over a direct 1Gbit/s link.
- Experiment  $#2$ : benchmark over a direct 1Gbit/s link for each covert channel.
- Experiment #3: realistic scenario with bench-mark over the wireless network Eduroam<sup>[5](#page-6-6)</sup> using 802.11n 5Ghz.

## <span id="page-6-1"></span>4.2 Detectability

Each covert channel has characteristics on which it can be detected in a network. To check the detectability of the covert channels, the open source [IDS](#page-0-0) Snort has been used together with the so-called community rules, and manual analysis of network traffic [\[Roesch et al., 1999\]](#page-11-8). The traffic used for the detection was generated by running [Secure Shell](#page-0-0) (SSH), ping and iperf3.

Snort is using version 2.9.9.0, and the community rules<sup>[6](#page-6-7)</sup> of the 15th of May  $2017^7$  $2017^7$  $2017^7$ .

<span id="page-6-7"></span><span id="page-6-6"></span><sup>5</sup>At the University of Amsterdam location Science Park 904. <sup>6</sup>All rules were used, even experimental ones that are disabled by default.

<span id="page-6-8"></span><sup>7</sup>Community rules do not use any versioning except for date on which the rules were retrieved.

If the covert channel has not been detected by Snort, a custom rule will be created. The requirement for a custom rule is that it only triggers on a covert channel, and not on other valid traffic for which the protocol was intended.

## 5 Results

The results of the bandwidth benchmark and detectability of each covert channel can be seen respectively in Section [5.1](#page-7-0) and Section [5.2.](#page-8-1)

## <span id="page-7-0"></span>5.1 Bandwidth Benchmark

This section contains the results of the performance experiments which were done. Experiment  $#1$  is a benchmark of NTPTunnel with an increasing value of the [MTU,](#page-0-0) experiment  $#2$  a benchmark over a direct 1 Gigabit connection for each covert channel, and experiment #3 a benchmark in a realistic scenario over a wireless network.

### <span id="page-7-3"></span>5.1.1 Experiment  $#1$

Figure [1](#page-7-1) shows a benchmark with changed [MTU](#page-0-0) values for NTPTunnel. The NTPTunnel [MTU](#page-0-0) value of 65440 is the maximum because of the added [NTP](#page-0-0) headers which create a small overhead. It shows the higher the tunnel [MTU](#page-0-0) is, the higher the bandwidth will be. This is because the a high [MTU](#page-0-0) will allow more data to be be put in the tunnel, resulting in the maximum size of an [UDP](#page-0-0) packet minus the NTPTunnel overhead. In addition, it means less segmentation and overhead for the tunnel to transfer a particular amount of data into the [UDP](#page-0-0) tunnel.

#### 5.1.2 Experiment #2

Table [5](#page-7-2) shows a benchmark comparison of the bandwidth of each tunnel over a 1 Gigabit connection. Experiment  $#1$  in Section [5.1.1](#page-7-3) has shown that the performance increases when a higher [MTU](#page-0-0) is used,

<span id="page-7-1"></span>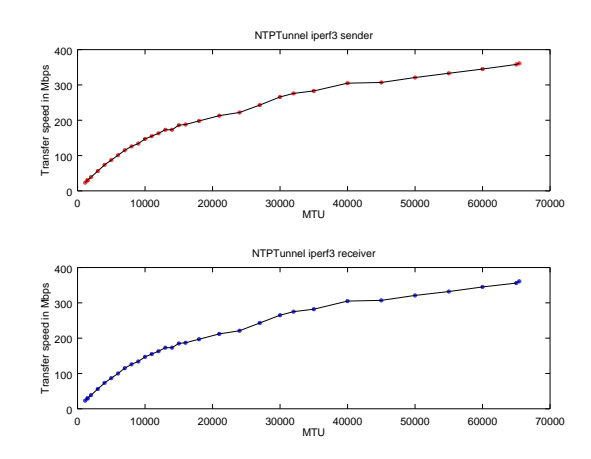

Figure 1: Effect of increasing the NTPTunnel [MTU](#page-0-0) on the transfer speed.

so this experiment includes the highest possible [MTU](#page-0-0) for NTPTunnel as well. Table [5](#page-7-2) shows that NTPTunnel with the maximum [MTU](#page-0-0) performs better than Iodine or Ptunnel.

<span id="page-7-2"></span>

| Covert           | Tunnel     | Sending     | Receiving    |
|------------------|------------|-------------|--------------|
| Channel          | <b>MTU</b> |             |              |
| None             | None       | 942 Mbps    | $941$ Mbps   |
| <b>NTPTunnel</b> | 65440B     | 920 Mbps    | 919.4 Mbps   |
| without          |            |             |              |
| encryption       |            |             |              |
| $NTPT$ unnel     | 65440B     | $359$ Mbps  | 359 Mbps     |
| with encryp-     |            |             |              |
| tion             |            |             |              |
| <b>Iodine</b>    | 1130B      | 99.8 Mbps   | 98.3 Mbps    |
| NTPTunnel        | 1500B      | $33.4$ Mbps | $32.8$ Mbps  |
| without          |            |             |              |
| encryption       |            |             |              |
| $NTPT$ unnel     | 1500B      | $30.5$ Mbps | $30$ Mbps    |
| with encryp-     |            |             |              |
| tion             |            |             |              |
| Ptunnel          | 1472B      | $7.3$ Mbps  | $0.517$ Mbps |

Table 5: Benchmark covert channels over direct link.

#### 5.1.3 Experiment  $#3$

Table [6](#page-8-2) shows a benchmark comparison of each covert channel in a realistic environment over a wireless 5Ghz network. This experiment includes NTPTun-nel with a [MTU](#page-0-0) value of  $65440$  as experiment  $\#1$  in Section [5.1.1](#page-7-3) had shown that a higher [MTU](#page-0-0) value leads to a higher throughput. Table [6](#page-8-2) shows that Iodine performs better than NTPTunnel in a realistic environment. The reason for this will be discussed in Section [6.](#page-8-0)

<span id="page-8-2"></span>

| Covert           | Tunnel            | Sending     | Receiving   |
|------------------|-------------------|-------------|-------------|
| Channel          | MTU               |             |             |
| None             | None              | $95.5$ Mbps | $93$ Mbps   |
| <b>Iodine</b>    | 1130 <sub>B</sub> | 81.1 Mbps   | $79.2$ Mbps |
| <b>NTPTunnel</b> | 65440B            | 3.2 Mbps    | 1.1 Mbps    |
| without          |                   |             |             |
| encryption       |                   |             |             |
| <b>NTPTunnel</b> | 65440B            | 3.2 Mbps    | 1.1 Mbps    |
| with encryp-     |                   |             |             |
| tion             |                   |             |             |
| <b>NTPTunnel</b> | 1500B             | 162 Kbps    | $60.7$ Kbps |
| without          |                   |             |             |
| encryption       |                   |             |             |
| NTPTunnel        | 1500B             | 162 Kbps    | $59.6$ Kbps |
| with encryp-     |                   |             |             |
| tion             |                   |             |             |
| Ptunnel          | 1472B             | n/a         | n/a         |

Table 6: Benchmark covert channels over wireless network.

## <span id="page-8-1"></span>5.2 Detection

This section contains the results of the detectability of each covert channel by using manual analysis on network captures and Snort.

Ptunnel was detected by Snort by using signature ID 29456. The message for this signature ID is "PROTOCOL-ICMP Unusual PING detected" [Snort](#page-11-9) [\[2017\]](#page-11-9). The signature can be seen in Figure [2](#page-12-0) in Section [9.](#page-10-5)

Iodine was not detected by Snort with the community rules. However, Snort custom rules can be created for detection. The created custom rules can be seen in Figure [3.](#page-12-1) The custom rules include one for the request to open a tunnel, and one for the response.

NTPTunnel was not detected by Snort with the community rules. Custom rules for detection can be seen in Figure [4.](#page-12-2) These custom rules include one by

triggering on the fixed Extension Field OPcode value of NULL, and one when the [NTP](#page-0-0) packet length does not conform to the reference implementation in [Mills](#page-11-1) [et al.](#page-11-1) [\[2010\]](#page-11-1). The Extension Field OPcode of NULL has not been assigned by [IANA,](#page-0-0) and the maximum size of an [NTP](#page-0-0) packet should not be larger than 2216 bytes. These 2216 bytes contain 48 bytes of the header, 2048 bytes of the two extension fields, 4 bytes of the Key Identifier, and 16 bytes of the digest.

## <span id="page-8-0"></span>6 Discussion

In the wireless Eduroam experiment, the decrease in performance of NTPTunnel is due to the fact that [NTP](#page-0-0) traffic is rate limited on the wireless network to prevent *[Denial of Service](#page-0-0)* (DoS) attacks<sup>[8](#page-8-3)</sup>. Ptunnel did not work in the realistic scenario due to [ICMP](#page-0-0) traffic being blocked.

According to the [Federal Communications Commis](#page-0-0)sion [\(FCC\),](#page-0-0) a minimum download speed of 1 Mbps is needed for browsing, 4 Mbps for streaming, and 4 Mbps for gaming [\[FCC, 2017\]](#page-11-10). For watching Netflix with Ultra High Definition quality, 25 Mbps is required [\[Netflix Inc., 2017\]](#page-11-11). Even with all these activities combined, and if no [NTP](#page-0-0) rate limiting takes places, NTPTunnel seems fast enough with a performance of 359 Mbps as can been seen in Table [5.](#page-7-2) In the realistic experiment where rate limiting took place, the minimum requirements were met only for browsing. The more aggressive the rate limiting is, the less bandwidth the covert channel tunnel has.

The Python Pytun [TUN](#page-0-0) implementation is a wrapper for a C library, which in turn is a wrapper for system calls to configure a [TUN](#page-0-0) interface. This setup allowed for fast transfer due to the low-level bindings. The NTPTunnel extends the Python part with code for parsing the [NTP](#page-0-0) header fields. As Python is an interpreted language it has a negative affect on

<span id="page-8-3"></span><sup>8</sup>This was confirmed by a University of Amsterdam system administrator. It is not completely blocked as some Apple devices have hard coded [IP](#page-0-0) addresses for external [NTP](#page-0-0) servers.

the performance on the NTPTunnel prototype. The encryption and decryption operations also decreased the performance of NTPTunnel significantly.

Running a [NTP](#page-0-0) covert channel might interfere with the default operation of the protocol. Since [NTP](#page-0-0) packets have as their main function to update the clock at a client, the incoming NTPTunnel packets might interfere. While doing the experiments described in Section [4,](#page-5-3) the authors did not notice any interference on the client's clock. A [NTP](#page-0-0) daemon will periodically request an update from [NTP](#page-0-0) servers, after which it will wait for these specific servers to respond. In case the daemon is running in parallel with a NTPTunnel client, it was assumed that there should be no interference as the NTPTunnel server will have a different [IP address](#page-0-0) from the actual [NTP](#page-0-0) servers. Further research should be done to confirm that this assumption is correct.

The traffic generated by covert channels will often have certain characteristics which make it stand out from regular traffic. These deviations from the norm can then be used in methods to detect the covert channel. In the case for NTPTunnel, it was the nonassigned Field Type, for Ptunnel a specific string in the content of the [ICMP](#page-0-0) packet, and for Iodine it was a specific byte string which occurred during the handshake phase. In addition, the length of covert channel packets is often significantly longer than regular traffic which can also be used in a rule based detection system.

# 7 Conclusion

The NTPTunnel prototype has shown that [NTP](#page-0-0) can successfully be used as a covert channel. It is not detected by the Snort [IDS](#page-0-0) using the default community rules, however, custom rules can be added to detect the NTPTunnel traffic based on the unassigned Extension Field type or packet length. The tunnel has a high enough performance and reliability allowing for simple tasks such as browsing.

The performance in bandwidth is higher for NTP-

Tunnel than Iodine and Ptunnel when a direct link is used. Using the covert channels in the realistic scenario of the wireless network Eduroam, it was shown that Iodine performs better than NTPTunnel, while Ptunnel did function at all. Out of the three covert channels, only Ptunnel was detected by the community rules of Snort. However, it was possible to write rules to detect the other two covert channels based on their unique characteristics.

# <span id="page-9-0"></span>8 Future Work

The NTPTunnel prototype presented in this paper has shown positive results. However, the implementation is lacking on a number of points which could be looked into as future work.

A basic handshake has been implemented in NTP-Tunnel, though there is no authentication in place. Any NTPTunnel client can connect to any NTPTunnel server without having to authenticate itself. Both parties do need to have the same key for the encrypted payload, otherwise the tunnel is not functional. Future work might look into implementing an authentication similar to Ptunnel which uses a hashed challenged as authentication method. When a client would send a tunnel request it would receive a timestamp based challenged from the server which it would have to hash in combination with a password:  $hash(challenge + hash(password)).$  The server then validates the response by calculating the hash itself, and compares it with what the client had sent. The authentication password in the case of NTPTunnel could be the same as the encryption key.

The [AES](#page-0-0) encryption used to encrypt the payload was done in [ECB](#page-0-0) mode, a more secure mode would be [CBC](#page-0-0) mode [\[Bellare et al., 1997\]](#page-10-6) . However, this would require reordering of the [UDP](#page-0-0) packets before decryption can take place. In [CBC,](#page-0-0) an [Initialisation Vector](#page-0-0) [\(IV\)](#page-0-0) is used as initial key to encrypt a block, and is sequentially updated after each block. When [UDP](#page-0-0) packets can arrive in any order, the key used to decrypt the packet might not be valid for the current packet. A solution would be to use [Datagram Trans-](#page-0-0) [port Layer Security](#page-0-0) (DTLS) which takes care of the reording and lost packets. However, by default [DTLS](#page-0-0) can only encrypt the entire payload of a [UDP](#page-0-0) packet, which would include the [NTP](#page-0-0) header. The NTPTunnel prototype should be extended in future work to implement [DTLS](#page-0-0) but only for the payload the [NTP](#page-0-0) packet carries. In addition, as explained in section [6,](#page-8-0) the encryption and decryption of the payload significantly decreased the performance of NTPTunnel. Py-Crypto version 2.6.1 by [Litzenberger](#page-11-12) [\[2017\]](#page-11-12) was used to do the [AES](#page-0-0) encryption. Future work might look into optimising the current Python codebase for performance or porting it to a lower level language such as  $C$  or  $C_{++}$ .

The authenticity of the [NTP](#page-0-0) packets could be further increased by setting more appropriate values for the length, field type, and timestamps.

To not exceed the maximum recommended size of an [NTP](#page-0-0) packet, the inserted data of the tunnel should be limited to the size of the recommended Extension Field length of 1024 bytes [\[Haberman and Mills,](#page-11-5) [2010\]](#page-11-5). A straightforward solution using the current implementation with one Extension Field would be to lower the tunnel [MTU](#page-0-0) so the maximum recommended length is not exceeded. As two Extension Fields are allowed in an [NTP](#page-0-0) packet, both could be used to allow for a larger payload. The maximum amount of data that can be added as payload to a [NTP](#page-0-0) packet is 1024 bytes per Extension Field used, so 2048 bytes in total. The downside of this modification would be that the [MTU](#page-0-0) of the tunnel cannot be higher than  $2016 \text{ bytes}^9$  $2016 \text{ bytes}^9$ .

Some additional experiments might be necessary to find a Type Field from [\[Haberman and Mills, 2010\]](#page-11-5) which can easily avoid [IDS](#page-0-0) rules. An in depth review of the workings of commonly used [NTP](#page-0-0) implementations could reveal a packet format which allows for high amounts of data to be transferred while also conforming to the RFCs. A candidate for this could be the Field Types related to Autokey authentication which is one of the few protocols using the Extension Field.

The timestamps in the client packets that are set to the start of the Unix Epoch are in accordance with the first packet a [NTP](#page-0-0) client would send to synchronise its clock. After the client has received its first packet it will have synchronised and thus newer packets would show the current timestamp in the fields. This change of values has not been implemented in NTPTunnel and this should be done to further improve the authenticity.

## <span id="page-10-5"></span>9 Credits

Figure [5](#page-13-0) and Figure [6](#page-14-0) are taken from in [Mills et al.](#page-11-1) [\[2010\]](#page-11-1). Figure [7](#page-14-1) is based on Figure 14 of [Mills et al.](#page-11-1) [\[2010\]](#page-11-1).

# References

- <span id="page-10-6"></span>M. Bellare, A. Desai, E. Jokipii, and P. Rogaway. A concrete security treatment of symmetric encryption. In Foundations of Computer Science, 1997. Proceedings., 38th Annual Symposium on, pages 394–403. IEEE, 1997.
- <span id="page-10-4"></span>P. Biondi and E. Dobelis. Scapy. URL: https://github.com/phaethon/scapy, 2017. Python3 port of Scapy.
- <span id="page-10-2"></span>E. Couture. Covert channels. Technical report, Escal Institute of Advanced Technologies, 2010. URL [https://www.sans.](https://www.sans.org/reading-room/whitepapers/detection/covert-channels-33413) [org/reading-room/whitepapers/detection/](https://www.sans.org/reading-room/whitepapers/detection/covert-channels-33413) [covert-channels-33413](https://www.sans.org/reading-room/whitepapers/detection/covert-channels-33413).
- <span id="page-10-0"></span>A. Dan. NTP Trojan, 2017. URL [http://lockboxx.blogspot.nl/2015/04/](http://lockboxx.blogspot.nl/2015/04/python-ntp-trojan.html) [python-ntp-trojan.html](http://lockboxx.blogspot.nl/2015/04/python-ntp-trojan.html).
- <span id="page-10-1"></span>E. Ekman. Iodine, 2014. URL [http://code.kryo.](http://code.kryo.se/iodine/) [se/iodine/](http://code.kryo.se/iodine/).
- <span id="page-10-3"></span>P. Garca-Teodoro, J. Daz-Verdejo, G. Maci-Fernndez, and E. Vzquez. Anomaly-based

<span id="page-10-7"></span><sup>&</sup>lt;sup>9</sup>There are two [NTP](#page-0-0) Extension Field headers of 16 bytes each, so 32 bytes are subtracted from the 2048 bytes.

network intrusion detection: Techniques, systems and challenges. Computers & Security,  $28(12):18 - 28$ ,  $2009$ . ISSN 0167-4048. doi: https://doi.org/10.1016/j.cose.2008.08.003. URL [http://www.sciencedirect.com/science/](http://www.sciencedirect.com/science/article/pii/S0167404808000692) [article/pii/S0167404808000692](http://www.sciencedirect.com/science/article/pii/S0167404808000692).

- <span id="page-11-10"></span>[FCC.](#page-0-0) Broadband speed guide, 2017. URL [https://www.fcc.gov/reports-research/](https://www.fcc.gov/reports-research/guides/broadband-speed-guide) [guides/broadband-speed-guide](https://www.fcc.gov/reports-research/guides/broadband-speed-guide). Federal Communications Commission.
- <span id="page-11-5"></span>B. Haberman and D. Mills. Network time protocol version 4: Autokey specification. RFC 5906, RFC Editor, June 2010. URL [http://www.](http://www.rfc-editor.org/rfc/rfc5906.txt) [rfc-editor.org/rfc/rfc5906.txt](http://www.rfc-editor.org/rfc/rfc5906.txt).
- <span id="page-11-0"></span>B.W. Lampson. A note on the confinement problem. Communications of the ACM, 16(10):613– 615, 1973.
- <span id="page-11-12"></span>D.C. Litzenberger. Pycrypto-the python cryptography toolkit. URL: https://www.dlitz.net/software/pycrypto, 2017.
- <span id="page-11-6"></span>W. Matthews and L. Cottrell. Achieving high data throughput in research networks. Technical report, Stanford University, 2001. No. SLAC-PUB-8903. 2001.
- <span id="page-11-1"></span>D. Mills, J. Martin, J. Burbank, and W. Kasch. Network time protocol version 4: Protocol and algorithms specification. RFC 5905, RFC Editor, June 2010. URL [http://www.rfc-editor.org/](http://www.rfc-editor.org/rfc/rfc5905.txt) [rfc/rfc5905.txt](http://www.rfc-editor.org/rfc/rfc5905.txt).
- <span id="page-11-7"></span>J. Mogul and S. Deering. Path mtu discovery. RFC 1191, RFC Editor, November 1990. URL [http:](http://www.rfc-editor.org/rfc/rfc1191.txt) [//www.rfc-editor.org/rfc/rfc1191.txt](http://www.rfc-editor.org/rfc/rfc1191.txt).
- <span id="page-11-4"></span>montag451. Pytun, 2012. URL [https://github.](https://github.com/montag451/pytun) [com/montag451/pytun](https://github.com/montag451/pytun). Github repository, name of the author is the user account at Github.
- <span id="page-11-11"></span>Netflix Inc. Internet connection speed recommendations, 2017. URL [https://help.netflix.com/](https://help.netflix.com/en/node/306) [en/node/306](https://help.netflix.com/en/node/306).
- <span id="page-11-2"></span>J. Postel. Internet control message protocol. STD 5, RFC Editor, September 1981. URL [http://www.](http://www.rfc-editor.org/rfc/rfc792.txt) [rfc-editor.org/rfc/rfc792.txt](http://www.rfc-editor.org/rfc/rfc792.txt).
- <span id="page-11-8"></span>M. Roesch et al. Snort: Lightweight intrusion detection for networks. In Lisa, volume 99, pages 229–238, 1999.
- <span id="page-11-13"></span>S. Sheridan and A. Keane. Detection of dns based covert channels. In ECCWS2015-Proceedings of the 14th European Conference on Cyber Warfare and Security 2015: ECCWS 2015, page 267. Academic Conferences Limited, 2015.
- <span id="page-11-9"></span>Snort. Sid 1-29456, 2017. URL [https://www.snort.](https://www.snort.org/rule_docs/1-29456) [org/rule\\_docs/1-29456](https://www.snort.org/rule_docs/1-29456). Reference to the Ping tunnel detection Snort community rule.
- <span id="page-11-3"></span>D. Stodle. Ping tunnel, 2015. URL [https://stuff.mit.edu/afs/sipb/user/](https://stuff.mit.edu/afs/sipb/user/golem/tmp/ptunnel-0.61.orig/web/) [golem/tmp/ptunnel-0.61.orig/web/](https://stuff.mit.edu/afs/sipb/user/golem/tmp/ptunnel-0.61.orig/web/).

# Appendix

<span id="page-12-0"></span>alert icmp \$HOMENET any -> \$EXTERNALNET any (msg:"PROTOCOL–ICMP Unusual PING detected"; icode:0; itype:8; fragbits:!M; content:!" ABCDEFGHIJKLMNOPQRSTUVWABCDEFGHI"; depth:32; content:!"0123456789 a b c d e f g hi j klm n o p q r s t u v "; d e p t h : 32; c on t ent : ! " EEEEEEEEEEEEEEEEEEEEEEEEEEEEEEEEEE"; depth:36; content:!"WANG2"; content:!" cacti-monitoring-system"; depth:65; content:!" SolarWinds"; depth:72; metadata : ruleset community; reference : url, krebsonsecurity .com/2014/01/ac loser −look −at −the−t arget −malware−part −ii /; reference : url, k rebsonsecurity.  $\text{com}/2014/01/a-\text{first -look-at-the-target-intrusion -malware }$ ; classtype:  $successful-recon-limited; sid:29456; rev:2;$ 

Figure 2: Snort community rule for Ptunnel [\[Snort, 2017\]](#page-11-9).

<span id="page-12-1"></span>a lert udp any any  $\rightarrow$  any 53 (content:"|01 00 00 01 00 00 00 00 00 00|"; offset : 2; depth: 10; msg:" Covert Channel Iodine Request"; threshold: type limit, track by  $src$ , count 1, seconds 300; sid: 1122233; rev: 1;) a lert udp any 53  $\rightarrow$  any any (content:"|84 00 00 01 00 01 00 00 00 00|"; offset : 2; depth: 10; msg:" covert iodine tunnel response"; threshold: type limit, track by\_src, count 1, seconds 1; sid:  $9619501$ ; rev: 2;)

Figure 3: Snort custom rules for Iodine based on [Sheridan and Keane](#page-11-13) [\[2015\]](#page-11-13).

<span id="page-12-2"></span>a lert udp any 123 -> any 123 (content:"|00|"; offset:49; depth: 1; msg:" NTP Extension Opcode is NULL, potential NTPTunnel use"; threshold: type limit, track by\_src, count 1, seconds  $10$ ; sid: 111111; rev: 1) a lert udp any 123  $\rightarrow$  any 123 (dsize: > 2116; msg: "NTP Packet length does not conform to RFC5905 standard"; threshold: type limit, track by\_src, count 1, seconds  $10;$  sid:  $9121111;$  rev: 1)

Figure 4: Snort custom rules for NTPTunnel.

<span id="page-13-0"></span> $\mathsf{O}\xspace$  $\overline{2}$ 3 1 01234567890123456789012345678901 |LI | VN | Mode | Stratum  $\perp$ Poll | Precision  $\overline{\phantom{a}}$ Root Delay  $\perp$ Root Dispersion  $\mathbf{I}$ Reference ID +-+-+-+-+-+-+-+-+-+-+ ·+-+-+-+-+-+-+-+-+ Reference Timestamp (64)  $\mathbf{I}$  $\overline{\phantom{a}}$ -1  $\overline{\phantom{a}}$ Origin Timestamp (64)  $\ddot{}$  $\mathbf{I}$  $\overline{\phantom{a}}$ -+-+-+-+-+-+-+-+-+--+-+-+-+-+-+-+-+  $\perp$  $\overline{1}$ Receive Timestamp (64)  $\ddot{}$  $\overline{\phantom{a}}$ ı  $\overline{\phantom{a}}$ Transmit Timestamp (64) Extension Field 1 (variable) -+-+-+-+-+-+-+ -+-+-+-+-+-+-+-+ Extension Field 2 (variable) Key Identifier -+-+-+-+-+-+-+-+-+-+-.+-+-+-+-+-+-+-+-+ dgst (128) 

Figure 5: NTP packet header format.

<span id="page-14-0"></span>

|                     | 0 1 2 3 4 5 6 7 8 9 0 1 2 3 4 5 6 7 8 9 0 1 2 3 4 5 6 7 8 9 0 1 |  |  |        |  |  |
|---------------------|-----------------------------------------------------------------|--|--|--------|--|--|
|                     |                                                                 |  |  |        |  |  |
|                     | Field Type                                                      |  |  | Length |  |  |
|                     |                                                                 |  |  |        |  |  |
|                     |                                                                 |  |  |        |  |  |
| Value               |                                                                 |  |  |        |  |  |
|                     |                                                                 |  |  |        |  |  |
|                     |                                                                 |  |  |        |  |  |
| Padding (as needed) |                                                                 |  |  |        |  |  |
|                     |                                                                 |  |  |        |  |  |

Figure 6: [NTP](#page-0-0) Extension Field format.

<span id="page-14-1"></span>

| 0 1 2 3 4 5 6 7 8 9 0 1 2 3 4 5 6 7 8 9 0 1 2 3 4 5 6 7 8 9 0 1           |  |  |        |  |  |
|---------------------------------------------------------------------------|--|--|--------|--|--|
| Field Type                                                                |  |  | Length |  |  |
| Encryption Padding Length   Payload Padding Length<br>$\blacksquare$      |  |  |        |  |  |
| Value                                                                     |  |  |        |  |  |
| -+-+-+-+-+-+-+-+-+-+-+-+-+-+-+-+-+-+-+-<br>Encryption Padding (as needed) |  |  |        |  |  |
| Payload Padding (as needed)                                               |  |  |        |  |  |

Figure 7: Format of the [NTP](#page-0-0) Extension Field in NTPTunnel.